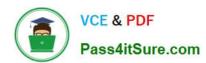

# **C\_TADM70\_21** Q&As

SAP Certified Technology Associate - OS/DB Migration for SAP NetWeaver 7.52 Exam

# Pass SAP C\_TADM70\_21 Exam with 100% Guarantee

Free Download Real Questions & Answers **PDF** and **VCE** file from:

https://www.pass4itsure.com/c\_tadm70\_21.html

100% Passing Guarantee 100% Money Back Assurance

Following Questions and Answers are all new published by SAP Official Exam Center

- Instant Download After Purchase
- 100% Money Back Guarantee
- 365 Days Free Update
- 800,000+ Satisfied Customers

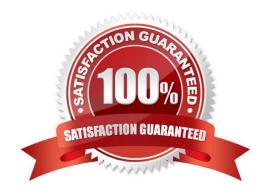

## https://www.pass4itsure.com/c\_tadm70\_21.html 2024 Latest pass4itsure C\_TADM70\_21 PDF and VCE dumps Download

### **QUESTION 1**

| In which Export Dump directory do you find the SQLFiles LST file? Please choose the correct at |
|------------------------------------------------------------------------------------------------|
|------------------------------------------------------------------------------------------------|

- A./DB
- B. /DB/
- C. /DATA
- D. /

Correct Answer: A

#### **QUESTION 2**

In what order are the tasks executed during the export of an AS ABAP source system?

- A. R3LDCTL-> R3LOAD -> R3SZCHK
- B. R3LOAD -> R3SZCHK -> R3LDCTL
- C. R3SZCHK -> R3LDCTL-> R3LOAD
- D. R3LDCTL-> R3SZCHK -> R3LOAD

Correct Answer: D

#### **QUESTION 3**

A customer performs a JAVA dual stack split. The resulting ABAP and the JAVA instances stay an the same host and the database is shared by both instances. - What is the result? \*

Please choose the correct answer.

- A. The ABAP SID changes and the DBSID changes
- B. The ABAP SID changes and the DBSID remain the same
- C. The JAVA SID changes and the DBSID changes
- D. The JAVA SID changes and the DBSID remain the same

Correct Answer: D

#### **QUESTION 4**

How does an importing MIGMION process identify if all packages were successfully exported in a parallel export/import scenario?

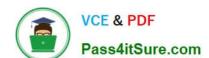

# https://www.pass4itsure.com/c\_tadm70\_21.html

2024 Latest pass4itsure C\_TADM70\_21 PDF and VCE dumps Download

- A. It checks the export\_statisties.properties file for errors.
- B. It compares the number of packages with the of signal files.
- C. It analyzes the content of the export tasks files.
- D. It verifies the export logs for proper termination.

Correct Answer: A

## **QUESTION 5**

Name the function required to adjust the SAP JAVA target system for the new instance name, instance number, host name, etc.?

Please choose the correct answer.

- A. Migration Director
- B. Migration Controller
- C. LOAD PART
- D. LOAD Controller

Correct Answer: B

C TADM70 21 VCE Dumps C TADM70 21 Study Guide

C TADM70 21 Exam Questions